## EaseFilter File System Monitor Filter SDK Free License Key Free [Win/Mac]

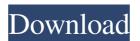

1. File System Monitoring One of the most significant problems of today's computer users is that they want to protect their files and folders. Some people are surprised about their own information being accessed by others or by sharing files in the folder. Actually, this is a common problem

and several techniques can be used to solve such a problem. The most popular method is to encrypt the data by a very complex algorithm, such as AES or 256bit, that allow people to read the information without any problems. However, such a technique doesn't perfectly protect the data, because the information can be easily accessed by those who know the

passwords. Another and better solution is to use the file system monitoring. The monitoring is a perfect tool to protect the information, because it can detect any changes or access in real time. There are several types of file system monitoring: 1. File system event monitoring: this type of monitoring is the best solution for every user who

wants to make sure of their data and do not want to leave a copy of the data in the folder. By using this type of monitoring, you can detect any changes in the file, the delete, the rename, or the open or access to specific file. 2. File system audit: This type of monitoring is very useful to perform an audit and track the accesses to the files and folders, as

well as the files written, deleted or accessed in real time. 3. File system control: this type of monitoring is very useful for system users that want to make sure of the location and the type of the files. For instance, you can set a time limit for the access to the certain files, or you can delete specific files and generate a report. Moreover, the filter can also

determine the size of the file, the creation date, the modification date, or the type of the file. You can monitor file accesses by the particular user, group, IP address or other criteria. 4. File system encryption: The encryption is one of the most popular and useful methods for protecting the data. You can encrypt different types of files with

different algorithms, such as AES, 256bit or others. With a very wellknown key, you can make sure of the security of the file and provide the exclusive right for a certain user or group. 5. File system monitoring for deletion: As mentioned above, file system monitoring is very powerful tool for file control. By monitoring the deletion of files

This product is a file monitoring component which can perform file monitoring and record the file accesses at the file system level. It is easy to be installed and integrated with your applications. For example, you can monitor the file activities at the file system level, open, create, overwrite, read, write or query

certain files. The monitoring tools can help you capture or set file information, query security data, plus rename, delete or browse for specific items on your system. Moreover, you can open or close file I/O requests. EaseFilter File System Monitor Filter SDK Crack Mac is suitable for developing various types of applications, such as a continuous

data protection program to log the file updates. You may set additional functions to write data with proper offset and length, in real time. The component is also suitable for creating file audit functions, in order to intercept any file system calls, analyze and log their contents. Moreover, you can also generate access logging programs that can

determine when, who and which files were opened. Additionally, the component can be used for logging file update information and control the input data, by location, type or size. Your applications can gather the required data via the filter driver and the Windows API, then send the information to your computer for storage. The tool allows you to create

several types of filters, such as file system monitoring, control and encryption, as well as set individual rules for each session. The filtering parameters also depend on your preferences or requirements: you can sort data by username, process ID, file object, time or other similar criteria. EaseFilter File System Monitor Filter SDK Activation Code

is compatible with several development environments and with C++, C# or C# console programming languages. File System Monitoring Filter SDK Features: Easy to be installed and integrate with your applications Monitor file I/O requests to transfer and read data Advanced and intuitive file system monitoring and control functions Support

advanced filtering and status reporting functions Controlling commands for file creation, modifying or deleting, including renaming files Accessor functions to get and set parameters, such as filename, size, modification time. creation time and owner information, among others Interface for file system monitoring and control

Monitoring information for multiple files You can monitor other file system operations such as opening, reading, writing and closing files, obtaining file size, modification time, creation time and file security information You can also determine if files have been accessed or modified, or if a read is occurring. 09e8f5149f

EaseFilter File System Monitor Filter SDK With Full Keygen

EaseFilter File System Monitor Filter SDK is a software development component that allows you to integrate file system monitoring functions in your applications. It can help you generate tools and track any actions or changes in the file system in real time. For instance, you can

monitor the file activities at the file system level, open, create, overwrite, read, write or query certain files. The tools can help you capture or set file information, query security data, plus rename, delete or browse for specific items on your system. Moreover, you can open or close file I/O requests. EaseFilter File System Monitor Filter SDK is suitable for developing

various types of applications, such as a continuous data protection program to log the file updates. You may set additional functions to write data with proper offset and length, in real time. The component is also suitable for creating file audit functions, in order to intercept any file system calls, analyze and log their contents. Moreover, you can also generate

access logging programs that can determine when, who and which files were opened. Additionally, the component can be used for logging file update information and control the input data, by location, type or size. Your applications can gather the required data via the filter driver and the Windows API, then send the information to your computer for

storage. The tool allows you to create several types of filters, such as file system monitoring, control and encryption, as well as set individual rules for each session. The filtering parameters also depend on your preferences or requirements: you can sort data by username, process ID, file object, time or other similar criteria. EaseFilter File System

Monitor Filter SDK is compatible with several development environments and with C++, C# or C# console programming languages. EaseFilter File System Monitor Filter SDK Installation: To install EaseFilter File System Monitor Filter SDK package, follow the instructions below: 1. Install the latest Service Pack for SQL Server 2000 or later.

22 / 32

For example, SQL Server 2000 Service Pack 2, SQL Server 2005 Service Pack 1 or SQL Server 2008 Service Pack 1. This is necessary to enable Active Server Pages and to use the Query Notifications Services. 2. Unzip EaseFilter File System Monitor Filter SDK package to a new folder. 3. Double-click the setup.exe file to install EaseFilter File System

23 / 32

Monitor Filter SDK to your computer. 4. Follow the installation process to complete the installation. 5. To uninstall Ease

What's New in the EaseFilter File System Monitor Filter SDK?

EaseFilter File System Monitor Filter SDK is an open source component that can be used to monitor file activities in real-time. EaseFilter File

System Monitor Filter SDK is a software development component that can help you generate tools and track any actions or changes in the file system in real time. For instance, you can monitor the file activities at the file system level, open, create, overwrite, read, write or query certain files. The tools can help you capture or set file information, query

security data, plus rename, delete or browse for specific items on your system. Moreover, you can open or close file I/O requests. EaseFilter File System Monitor Filter SDK is suitable for developing various types of applications, such as a continuous data protection program to log the file updates. You may set additional functions to write data with proper

offset and length, in real time. The component is also suitable for creating file audit functions, in order to intercept any file system calls, analyze and log their contents. Moreover, you can also generate access logging programs that can determine when, who and which files were opened. Additionally, the component can be used for logging

file update information and control the input data, by location, type or size. Your applications can gather the required data via the filter driver and the Windows API, then send the information to your computer for storage. The tool allows you to create several types of filters, such as file system monitoring, control and encryption, as well as set individual

rules for each session. The filtering parameters also depend on your preferences or requirements: you can sort data by username, process ID, file object, time or other similar criteria. EaseFilter File System Monitor Filter SDK is compatible with several development environments and with C++, C# or C# console programming languages.

Display Name Description Size Downloads MD5 EaseFilter File System Monitor Filter SDK is a software development component that allows you to integrate file system monitoring functions in your applications. It can help you generate tools and track any actions or changes in the file system in real time. For instance, you can monitor the file

activities at the file system level, open, create, overwrite, read, write or query certain files. The tools can help you capture or set file information, query security data, plus rename, delete or browse for specific items on your system. Moreover, you can open or close file I/